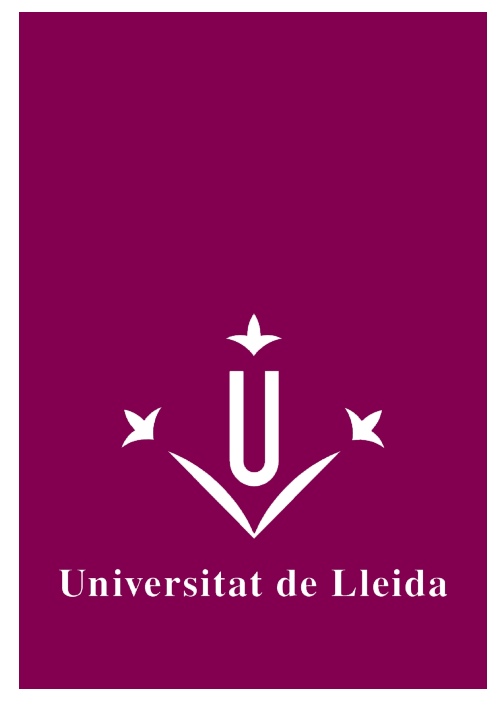

# GUÍA DOCENTE **PLATAFORMAS EN RED**

Coordinación:SENDIN VELOSO, MONTSERRAT

Año académico 2023-24

# Información general de la asignatura

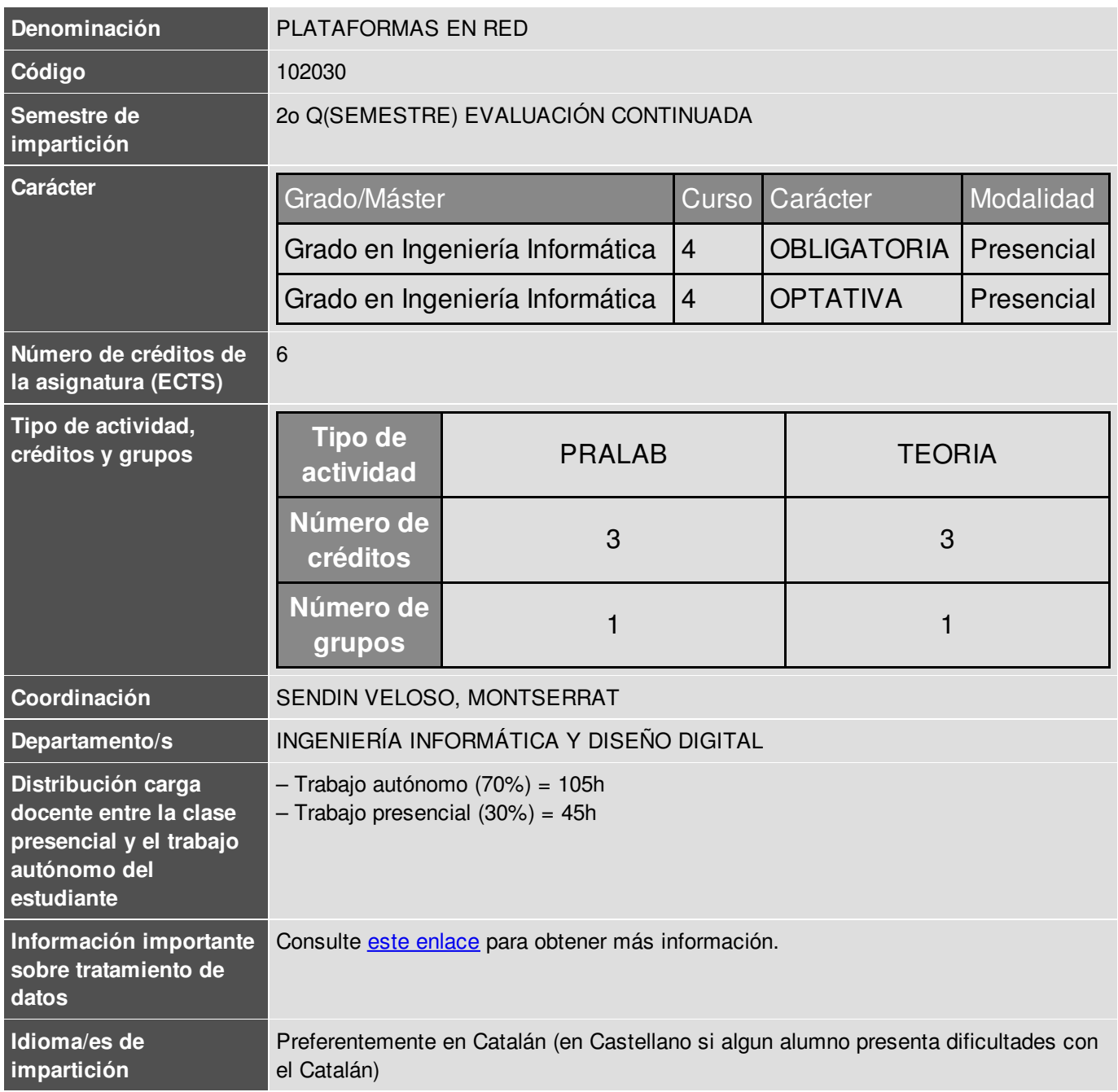

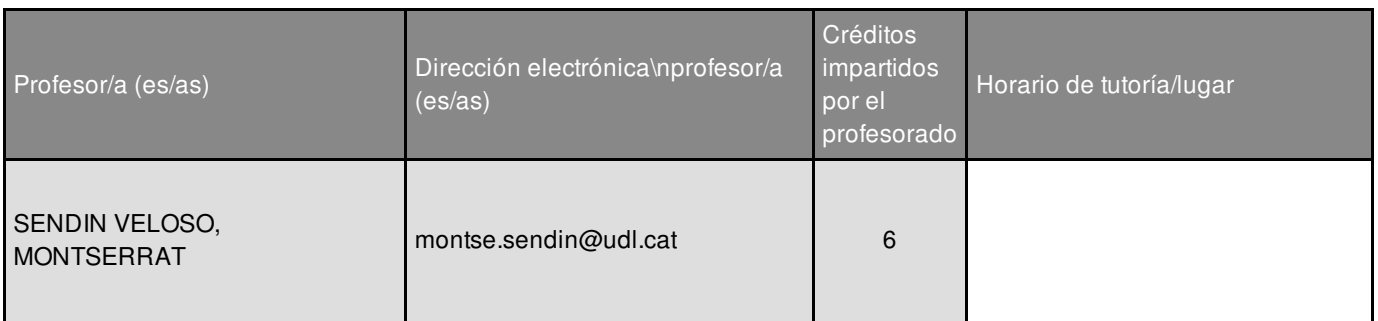

# Información complementaria de la asignatura

Esta asignatura se encuentra en el 2º quatrimestre de cuarto curso. Pertenece al módulo de especialización 'Tecnologías de la Información'. Se puede considerar continuación de la asignatura 'Aplicaciones para dispositivos móviles'.

**RECOMENDACION:** Conocimientos previos de programación en Android (aspectos esenciales abordados en la la asignatura anterior), y preferiblemente en Kotlin.

# Objetivos académicos de la asignatura

- Concebir, diseñar y describir adecuadamente las funcionalidades a proporcionar para una determinada app, explotando las posibilidades de la Computación Móvil
- Profundizar en la plataforma Android y elementos que la integran
- Considerar diversos parámetros de coste y calidad (consumo de batería y recursos)
- Manejar los datos proporcionados por los sensores de un dispositivo
- Conocer y manejar alguna de les API más utilizadas relacionadas con la localización
- Conocer las opciones de conexión en red más utilizadas
- Resolver la gestión de usuarios (autenticación) contra un backend basado en *Cloud Computing*
- Sincronizar datos simples con un backend basado en *Cloud Computing*
- Resolver funcionalidad relacionada con datos simples (*listeners*) al backend basado en *Cloud Computing*
- Organizar datos estructurados al backend y resolver consultas más complejas de manera efectiva
- Implementar la infraestructura necesaria para el envío de notificaciones push desde un backend basado en *Cloud Computing*
- Combinar y comunicar correctamente el frontend de una app con un backend basado en *Cloud Computing*

### **Competencias**

### **Competencies estratégicas de la Universidad de Lleida**

**CT2.** Adquirir un dominio significativo de una lengua estrangera, especialmente del inglès.

**CT3.** Adquirir capacitación en el uso de las nuevas tecnologías y de las tecnologías de la información y la comunicación.

### **Competencies específicas de la titulación**

**GII-TI4.** Capacidad de seleccionar, dissenyar, desplegar, integrar i gestionar xarxes i infraestructures de comunicacions en una organització.

**GII-TI5.** Capacidad de seleccionar, desplegar, integrar y gestionar sistemas de información que satisfacen las necesidades de la organización, con los criterios de coste y calidad identificados.

**GII-TI6.** Capacidad de concebir sistemas, aplicaciones y servicios basados en tecnologías de red, incluyendo Internet, web, comercio electrónico, multimedia, servicios interactivos y computación móvil.

**GII-TI7.** Capacidad de comprender, aplicar y gestionar la garantía y seguredad de los sistemas informáticos.

#### **Competencies transversales**

**EPS11.** Capacidad de comprender las necesidades del usuario expresadas en un llenguatge no técnico.

### Contenidos fundamentales de la asignatura

- **1.** Gestión de sensores
	- 1.1. Introducción
	- 1.2. Android Sensor Framework
	- 1.3 Buenas prácticas asociadas al acceso y uso de sensores
	- 1.4. Particularidades para sensores específicos
	- 1.5. Consideraciones especiales para el caso de la localización
	- 1.6. Mapping
	- 1.7. Geofences
	- 1.8. La Activity Recognition API
	- 1.9. Otras
- **2.** Conectividad básica en Android
	- 2.1. API disponibles
	- 2.2. Aspectos básicos para resolver la conectividad
	- 2.3. Buenas prácticas asociadas a la connectividad
- **3.** *Firebase*: una plataforma específica para el desarrollo móvil basado en *Cloud Computing*
	- 3.1. Nociones preliminares sobre *Cloud Computing* y *Firebase*
	- 3.2. Preparando y configurando Firebase en apps Android
	- 3.3. Introducción a *Firebase Authentication*
	- 3.4. Introducción a *Firebase Realtime DDBB*
	- 3.5. Introducción a *Firebase Firestore*
	- 3.6. Introducción a *Firebase Cloud Storage*
	- 3.7. Preparando la infraestructura para habilitar las notificaciones push: *Firebase Cloud Messaging*
	- 3.8. Respondiendo a eventos e invocando funcionalidad en el backend: *Firebase Cloud Functions*

### Ejes metodológicos de la asignatura

#### **PARTE Presencial (sesiones de clase)**

- Clases Teórico-Prácticas.
- *Trabajo Basado en Proyectos* y *Aprenendizaje activo*.
- Sesiones participativas y dinámicas.
- Se trabaja con ejemplos y pequeños proyectos (*Mini-Actividades*), a proponer y resolver regularmente.
- Puesta en práctica de conceptos mediante el desarrollo de un proyecto (*Proyecto de curso*).

### **PARTE No Presencial (trabajo autónomo)**

- El *Proyecto de curso* se desarrollará por cuenta propia, en grupos de dos personas.
- **El alumno/a deberá** profundizar en el estudio de los diferentes temas por cuenta propia, así como en la valoración de las diferentes opciones que se le presentan.
- En el desarrollo del **Proyecto de curso**, se procurará que el alumno/a desarrolle el **espíritu crítico** con el fin de seleccionar y justificar razonadamente la elección realizada.

Como la asignatura es eminentemente práctica, el **sistema de evaluación** (detallado en la sección correspondiente) se compone de diferentes prácticas oportunamente planificadas (a desarrollar preferiblemente en grupos de dos personas).

### **SOFTWARE a emplear:**

**Android Studio** (procurando mantener la última versión entorno y librerías), con diversos **emuladores**, así como también la posibilidad de utilizar un dispositivo personal Android.

# Plan de desarrollo de la asignatura

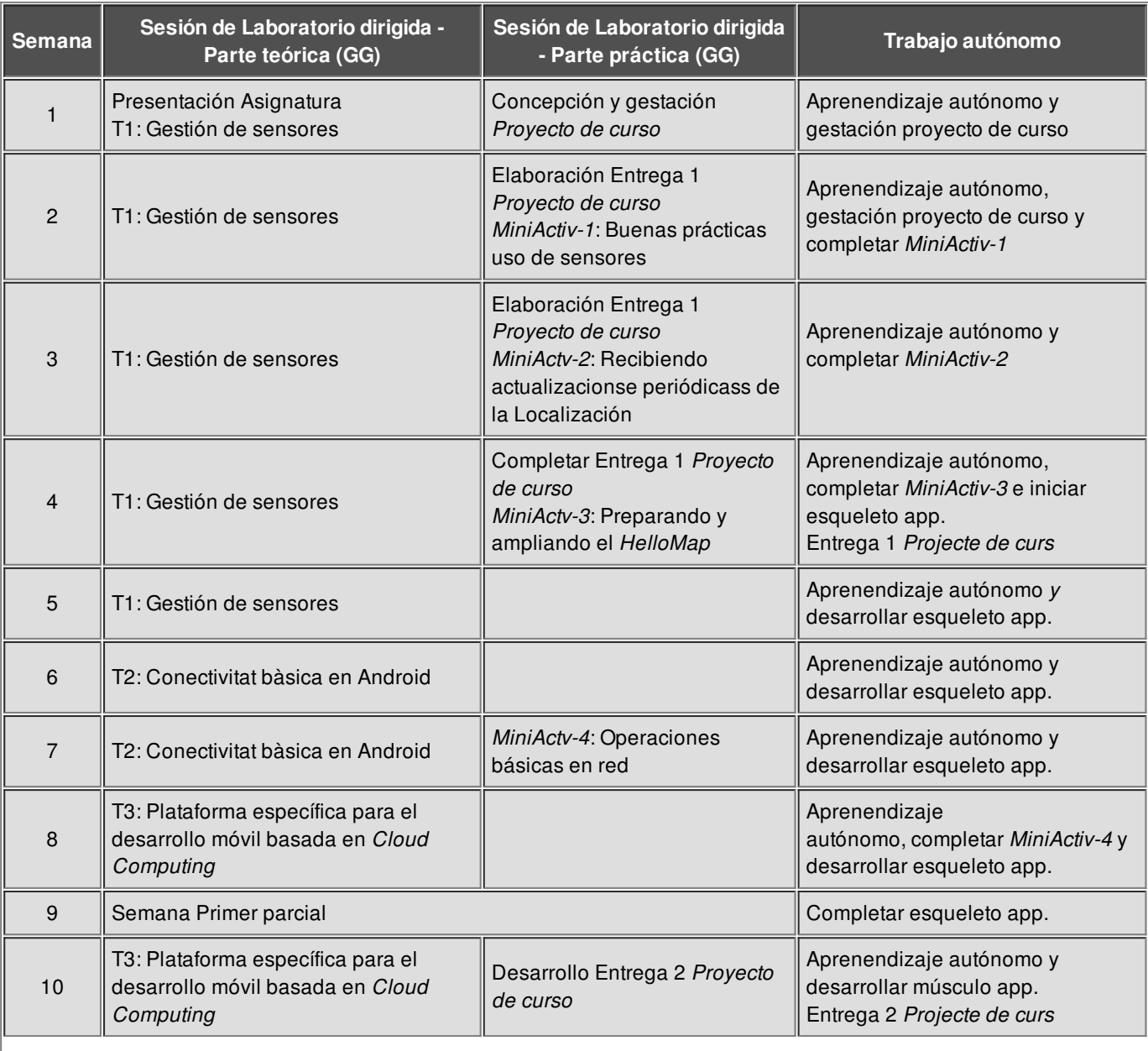

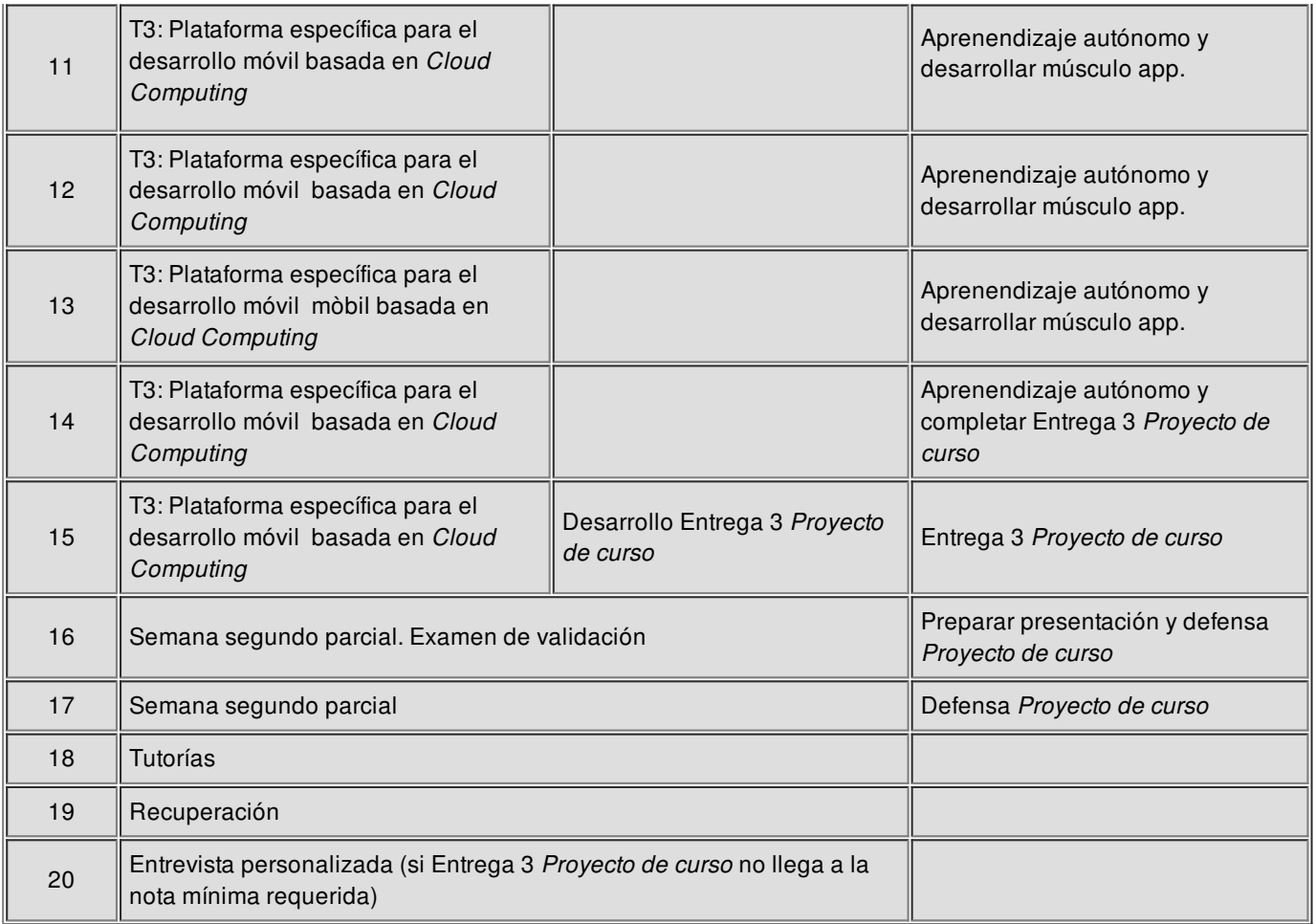

### Sistema de evaluación

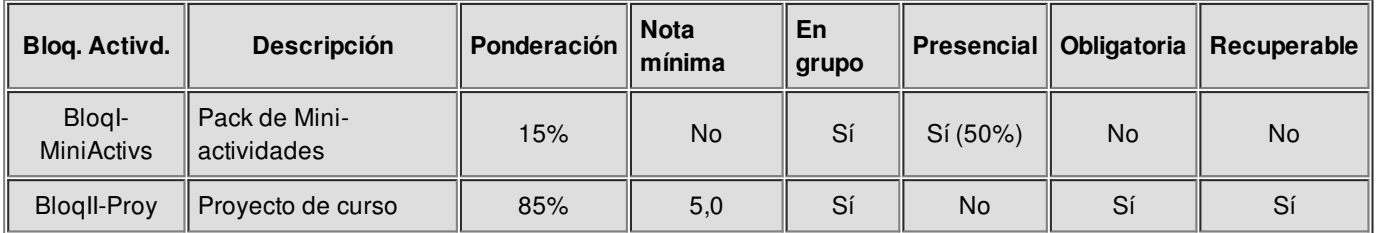

**Nota final** = 0,15 \* BloqI-MiniActivs + 0,85 \* BloqII-Proy

La asignatura se aprueba si la **nota final** es superior a **5**, así como también la nota final del *Proyecto de curs*o (*BloqII-Proy*). La última entrega del *BloqII-Proy* (con una ponderación del 35%) también tiene una nota mínima de **4,0**.

### *Altres consideracions i criteris:*

- Pack de mini-actividades (*BloqI-MiniActivs*):
	- Trabajo continuado en las sesiones de clase durante el primer parcial. Los contenidos del 2n parcial serán aplicados de manera directa al *Proyecto de curso*.
	- *Objectivo*: llevar a la práctica *in-situ* los nuevos contenidos introducidos en clase.
	- *Entrega*: por el CV y presencialmente (preferiblemente durante la clase).
	- *Evaluación*: hasta 1,5 puntos (hasta 2,25 puntos si *partes opcionales* -0,75 puntos por encima de la nota).
- Proyecto de curso (*BloqII-Proy*):

- Concepción, diseño y desarrollo de una app Android sobre la que poner a la práctica los contenidos estudiados (manejo de sensores y conexión en el Cloud)
- Articulada a través de 3 entregas
	- *Peso de cada entrega y calendario*:
		- *Entrega 1.* Gestación app: 4ª semana (10% de la nota final)
		- *Entrega 2.* Núcleo central app (esqueleto): 8ena semana (25%)
		- *Entrega 3*. Funcionalidad adicional (músculo) y sincronización en el Cloud: 14ava semana (35%)
		- *Presentación oral del proyecto* (15%)
			- A realizar el día del  $2<sup>°</sup>$  parcial.
- *Sistema de evaluación y recuperación*: evaluación continuada
	- Serán exigidos:
		- Criterios de corrección y requisitos mínimos a desarrollar en el código establecidos de antemano.
		- Además, los requisitos plasmados en el **Manual de buenas prácticas de programación**, en el que se especifican uns requisistos mínimos a seguir.
		- Se podrán considerar también otros requisitos adicionales, los cuals se valorarían como puntos extra en la nota.
	- El alumno recibe feedback de acuerdo al cumplimento de los requisitos establecidos.
		- *Entrega 2*: Posibilidad de mejorar a través de la 3ª entrega. Aplicación de un *factor corrector del 75%.*
		- *Entrega 3*: Posibilidad de mejorar a través de la presentación oral, o bien entrevista personalizada durante la 18ava semana, si caso dubtoso.
- Para todas las actividades evaluables: Entregas programades, fechas no prorrogables.
- **Evaluación alternativa:**
	- El *Proyecto de curso* (*BloqII-Proy*) se podrá entregar a final del cuatrimestre en una sola entrega.
	- El pack de mini-activdades (*BloqI-MiniActivs*) no es imprescindible.

### Bibliografía y recursos de información

#### *Bibliografía básica*

#### **Plataformas móviles**

- R. P. Acereño.["Kotlin](https://cercatot.udl.cat/discovery/fulldisplay?docid=alma991003707003206714&context=L&vid=34CSUC_UDL:UDL&lang=ca&search_scope=MyInst_and_CI&adaptor=Local Search Engine&tab=Everything&query=any,contains,android kotlin&offset=0) [y](https://cercatot.udl.cat/discovery/fulldisplay?docid=alma991003707003206714&context=L&vid=34CSUC_UDL:UDL&lang=ca&search_scope=MyInst_and_CI&adaptor=Local Search Engine&tab=Everything&query=any,contains,android kotlin&offset=0) [Jetpack](https://cercatot.udl.cat/discovery/fulldisplay?docid=alma991003707003206714&context=L&vid=34CSUC_UDL:UDL&lang=ca&search_scope=MyInst_and_CI&adaptor=Local Search Engine&tab=Everything&query=any,contains,android kotlin&offset=0) [Compose](https://cercatot.udl.cat/discovery/fulldisplay?docid=alma991003707003206714&context=L&vid=34CSUC_UDL:UDL&lang=ca&search_scope=MyInst_and_CI&adaptor=Local Search Engine&tab=Everything&query=any,contains,android kotlin&offset=0): desarrollo de [aplicaciones](https://cercatot.udl.cat/discovery/fulldisplay?docid=alma991003707003206714&context=L&vid=34CSUC_UDL:UDL&lang=ca&search_scope=MyInst_and_CI&adaptor=Local Search Engine&tab=Everything&query=any,contains,android kotlin&offset=0) [Android](https://cercatot.udl.cat/discovery/fulldisplay?docid=alma991003707003206714&context=L&vid=34CSUC_UDL:UDL&lang=ca&search_scope=MyInst_and_CI&adaptor=Local Search Engine&tab=Everything&query=any,contains,android kotlin&offset=0)". RA-MA Editorial, 2023
- D. Griffiths, D. Griffiths. ["](https://cataleg.udl.cat/search~S11*cat?/XAndroid,+gu%7bu00ED%7da+para+desarrolladores&SORT=D/XAndroid,+gu%7bu00ED%7da+para+desarrolladores&SORT=D&SUBKEY=Android,+gu%C3%ADa+para+desarrolladores/1,2,2,B/frameset&FF=XAndroid,+gu%7bu00ED%7da+para+desarrolladores&SORT=D&2,2,)[Head](https://cercatot.udl.cat/discovery/fulldisplay?docid=cdi_askewsholts_vlebooks_9781491996669&context=PC&vid=34CSUC_UDL:UDL&lang=ca&search_scope=MyInst_and_CI&adaptor=Primo Central&tab=Everything&query=any,contains,kotlin) [First](https://cercatot.udl.cat/discovery/fulldisplay?docid=cdi_askewsholts_vlebooks_9781491996669&context=PC&vid=34CSUC_UDL:UDL&lang=ca&search_scope=MyInst_and_CI&adaptor=Primo Central&tab=Everything&query=any,contains,kotlin) [Kotlin](https://cercatot.udl.cat/discovery/fulldisplay?docid=cdi_askewsholts_vlebooks_9781491996669&context=PC&vid=34CSUC_UDL:UDL&lang=ca&search_scope=MyInst_and_CI&adaptor=Primo Central&tab=Everything&query=any,contains,kotlin): [A](https://cercatot.udl.cat/discovery/fulldisplay?docid=cdi_askewsholts_vlebooks_9781491996669&context=PC&vid=34CSUC_UDL:UDL&lang=ca&search_scope=MyInst_and_CI&adaptor=Primo Central&tab=Everything&query=any,contains,kotlin) [Brain-Friendly](https://cercatot.udl.cat/discovery/fulldisplay?docid=cdi_askewsholts_vlebooks_9781491996669&context=PC&vid=34CSUC_UDL:UDL&lang=ca&search_scope=MyInst_and_CI&adaptor=Primo Central&tab=Everything&query=any,contains,kotlin) [Guide](https://cercatot.udl.cat/discovery/fulldisplay?docid=cdi_askewsholts_vlebooks_9781491996669&context=PC&vid=34CSUC_UDL:UDL&lang=ca&search_scope=MyInst_and_CI&adaptor=Primo Central&tab=Everything&query=any,contains,kotlin)["](https://cataleg.udl.cat/search~S11*cat?/Xandroid&SORT=D/Xandroid&SORT=D&SUBKEY=android/1,76,76,B/frameset&FF=Xandroid&SORT=D&42,42,). Sebastopol: O'Reilly Media, 2019

#### **Firebase**

- Houssem Yahiaoui. Firebase Cookbook: Over 70 recipes to help you create real-time web and mobile applications with Firebase. Packt Publishing Ltd (2017)
- Ashok Kumar. Mastering Firebase for Android Development: Build real-time, scalable, and cloud-enabled Android apps with Firebase. Packt Publishing Ltd (2018)

#### *Bibliografia complementària*

#### **Plataformes mòbils**

Pierre-Olivier Laurence, Amanda Hinchman-Dominguez, G. Blake Meike, Mike Dunn. "Programming Android with Kotlin". O'Reilly Media, Inc, 2021

#### **Firebase**

Neil Smyth. Firebase Essentials. Android Edition. Payload Media, Inc. (2017)